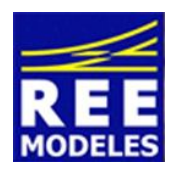

## **FICHE N°6 - MISE EN PLACE DE L'EXTINCTION AUTOMATIQUE DES CABINES LA BB 67000**

Avec cette fiche nous vous offrons la possibilité d'éteindre en fonction du sens de roulement les cabines de votre BB 67000 quelques secondes après le départ de la locomotive (le mécano souhaitant et c'est bien normal conduire sa machine sans lumière interne). De la même manière, les cabines se ré allumeront quelques secondes après l'arrêt de la loco (le même mécano souhaitant alors pouvoir bénéficier de la lumière dans sa cabine pour remplir les éléments relatifs au train réalisé).

**Notez que ce paramétrage est indépendant de la fonction F 8 qui elle laisse une cabine allumée de manière permanente dès que la fonction est actée, ainsi, vous gardez donc le choix !**

**Il n'y a donc pas interférence entre ces deux fonctions mais pour bénéficie de l'effet voulu vous devez acter uniquement la F 21 (n'oubliez pas de désactivez la fonction F 8) et, marquez bien l'arrêt pour bénéficier de l'effet voulu. Enfin, vous constaterez un temps d'attente à l'allumage des cabines à la fois lorsque vous acterez la fonction F 21 et lorsque vous changez de sens votre BB 67000 REE.**

## **Action Principale : La création de la fonction F 21 :**

Disposant de 20 fonctions la première fonction disponible est donc la fonction F21, celle là même qu'il faudra activer sur votre centrale pour obtenir l'effet voulu.

Pour réaliser cette action il convient d'être appliqué et donc méthodique dans le changement des CVs qui vous sont communiquées ci dessous.

Le paramétrage ci dessous inclut la création de la fonction F 21 et l'action d'allumage extinction auto. **Au préalable et impérativement modifiez la CV 31 avec la valeur 16 la CV 32 valeur 3**

Ensuite entrez les valeurs suivantes :

Commencez par lire les CVs concernées et notez les dans la colonne prévue à cet effet et ce avant de réaliser les changements, cette action vous permettra de revenir à un éventuel paramétrage usine si vous le souhaitez.

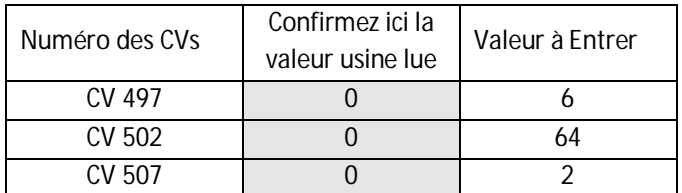

**Poursuivez en modifiant impérativement la CV 31 avec la valeur 16 la CV 32 valeur 4 au préalable** Ensuite entrez les valeurs suivantes :

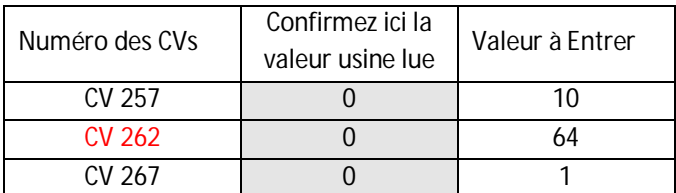

**Terminons en modifiant impérativement la CV 31 avec la valeur 16 la CV 32 valeur 0 au préalable** Ensuite entrez les valeurs suivantes :

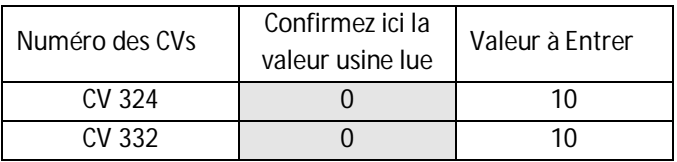